# Regolamento Contest 40 & 80 - 2019

# **Partecipazione:**

La partecipazione e' riservata a tutti gli OM ed SWL italiani anche NON iscritti all'ARI.

Concorreranno al punteggio cumulativo di Sezione solo coloro che avranno specificato chiaramente il codice della sezione ARI di appartenenza.

Non entreranno in classifica prefissi o nominativi speciali.

Ricordiamo che questo contest NON e' inserito nella circolare ministeriale per l'assegnazione dei prefissi o nominativi speciali da contest.

**Non sono considerati speciali i nominativi delle stazioni Commemorative Marconiane che dovranno però partecipare nell'apposita categoria STM. Le stazioni considerate valide per questo contest sono le seguenti Stazioni Commemorative Marconiane e relativi nominativi aderenti al C.S.M.I. (Coordinamento Stazioni Marconiane Italiane):** 

- **IY0GA Capo Figari Golfo Aranci (Sassari)**
- **IY0IMD Forte Michelangelo Civitavecchia (Roma)**
- **IY0ORP Osservatorio Geofisico Rocca di Papa (Roma)**
- **IY0TC Torre Chiaruccia Santa Marinella (Roma)**
- **IY1MR Rapallo (Genova)**
- **IY1SM Santa Margherita Ligure (GE)**
- **IY1SP La Spezia**
- **IY4FGM Villa Griffone Pontecchio Marconi (Bologna)**
- **IY5PIS Coltano (Pisa)**
- **IY6GM Faro di Monte Cappuccini (Ancona)**
- **IY7M Molo S. Cataldo (Bari)**

# **Categorie:**

- **MOP** Multioperatore singolo trasmettitore
- **MMP** Multioperatore multitrasmettitore
- **SOP** Singolo Operatore Misto<br>**SPH** Singolo Operatore Fonia
- **Singolo Operatore Fonia**
- **SCW** Singolo Operatore CW
- **SDG** Singolo Operatore Digitale (RTTY e PSK31)
- **S40** Singolo Operatore 40 metri misto
- **S80** Singolo Operatore 80 metri misto
- **QRP** Singolo Operatore QRP (max 5 W. out) misto
- **SWL** Stazioni di ascolto<br>**SEZ** Stazioni di Sezioni
- Stazioni di Sezioni ARI (IQ)
- **STM** Stazioni Commemorative Marconiane (vedi elenco)

# **Specifiche categorie :**

# **Multioperatore:**

Sono costituite due categorie di partecipazione, Multioperatore con singolo trasmettitore (Categoria MOP) e Multioperatore con multitrasmettitore (Categoria MMP).

Alle stazioni multioperatore multitrasmettitore (Categoria MMP) è consentita contemporaneamente una sola emissioni per banda.

Le eventuali stazioni IQ di sezione A.R.I. se partecipano come multioperatore e multitrasmettitore devono partecipare nella categoria Multi-Multi (Categoria MMP).

Le stazioni Multi-multi possono disporre le singole stazioni e relative antenne entro un raggio di 250 metri dalla stazione principale e comunque entro la stessa proprietà.

# **Multioperatore o Sezione**

La partecipazione e relativa classifica della categoria SEZ è riservata alle sole sezioni A.R.I. operanti con nominativo IQ.

Le eventuali stazioni in possesso di nominativo iniziante con la sigla IQ (es. stazioni di club o altre associazioni di radioamatori non A.R.I.) che intendono partecipare al contest Italiano 40 & 80 parteciperanno nella categoria multi o singolo a seconda della loro dichiarazione.

Restano comunque escluse dalla partecipazione le stazioni con nominativi speciali temporanei (richiesti cioè per ricordare particolari eventi o ricorrenze) o nominativi richiesti per la partecipazione a contest internazionali.

Un operatore che opera nella categoria MMP, MOP o SEZ non potrà essere attivo come singolo operatore durante lo svolgimento del contest.

## **QRP:**

Per stazioni QRP si intendono quelle operanti con potenza output non superiore a 5 W.

I partecipanti alla sezione QRP dovranno accludere al log una dichiarazione in cui si afferma di aver rispettato il livello di potenza suddetto e descrivere sommariamente l'apparecchiatura usata, compreso l'eventuale dispositivo per la riduzione della potenza.

In caso di apparecchiature autocostruite i partecipanti debbono allegare lo schema elettrico dell'apparecchio usato.

# **Data e ora di svolgimento del contest:**

Il secondo week-end completo di dicembre, dalle 13.00,00 UTC del sabato (ore 14.00,00 locali) alle 13.00,00 UTC della domenica (ore 14.00,00 locali).

L'edizione 2019 si terrà nei giorni 14 e 15 dicembre 2019.

## **Modi e limiti:**

SSB, CW, Digitale (RTTY e PSK31) (entro i limiti di potenza concessi dalla licenza e nelle sottobande consentite).

Sono vietate le emissioni cross-band e cross-mode. Non è consentito "auto-spottarsi" sui Cluster.

## **Bande:**

40 e 80 metri. **Si raccomanda il rispetto del band-plan IARU per le frequenze da usare in contest**.

## **Chiamata:**

"CQ I" per il CW, RTTY e PSK31, "CQ Italia" per la fonia.

Si debbono considerare portatili tutte le stazioni che operano al di fuori della ubicazione indicata nella licenza, pertanto tutte le stazioni che operano in postazioni dedicate ai contest o in località diverse dalla indicazione della licenza devono essere considerate portatili.

Le stazioni portatili nella chiamata o risposta devono includere nel proprio nominativo anche la zona da dove operano (es. IV3EHH/IV3 se opera da zona del Friuli, IV3EHH/I3 o IV3EHH/3 se opera dal Veneto).

## **Rapporti:**

RS(T) + sigla automobilistica ( due lettere, RM per Roma ) della provincia dalla quale si effettua il contest, il punteggio ottenuto concorrerà comunque alla classifica della sezione di appartenenza. Durante il contest non è consentito cambiare provincia o località.

# **Provincie:**

Sono valide tutte le provincie Italiane, alcune provincie della Sardegna sono state state soppresse e sostituite dalla provincia SU (Sud Sardegna), l'elenco corretto delle provincie valide è visibile nelle pagine conclusive del presente regolamento.

## **Punti:**

1 punto per ogni QSO bilaterale in Fonia

2 punti per ogni QSO bilaterale in Digitale (RTTY o PSK31)

3 punti per ogni QSO bilaterale in CW

Si intende per QSO bilaterale quello effettuato sulla medesima banda in 2xSSB, 2xCW, 2xDIG.

La stessa stazione può essere collegata in SSB, CW, DIG, sia in 40 che in 80 per un massimo di sei volte (una volta per banda e per modo).

Nella modalità digitale la stessa stazione potrà essere collegata una sola volta in RTTY o in PSK31

Gli SWL ricevono gli stessi punti degli OM, 1 punto per ogni stazione ascoltata in fonia, 2 punti per ogni stazione ascoltata in Digitale e 3 punti per ogni stazione ascoltata in CW.

## **Moltiplicatori:**

Saranno considerati moltiplicatori le diverse province italiane. Ogni moltiplicatore (cioè ogni provincia italiana) potrà essere conteggiato solo una volta per banda/modo, sino ad un massimo di 6 moltiplicatori (3 in 40 e 3 in 80 metri).

## **Punteggio:**

E' dato dalla somma dei punti realizzati sulle due bande moltiplicata per la somma dei moltiplicatori realizzati sulle due bande.

## **SWL:**

Sul log dovranno essere indicati nell'ordine i seguenti dati:

data, ora utc, nominativo della stazione ascoltata, il rapporto da essa passato (compresa la sigla automobilistica di due lettere), il modo di emissione, la banda, il nominativo completo del corrispondente, punteggio, moltiplicatori.

Ogni nominativo potrà figurare una volta come stazione ascoltata e non più di tre volte come stazione corrispondente. Quanto sopra è valido separatamente in SSB, CW, Digitale, sia in 40 sia in 80 metri. Sono validi gli ascolti della propria provincia.

# **Log modalità e termini:**

**I log dovranno essere inviati al contest-manager entro 7 giorni dalla conclusione del contest ovvero entro le ore 24.00 del 22 dicembre 2019** 

## **Riservato alla categoria SWL:**

**I partecipanti alla categoria SWL dovranno inviare il log entro le ore 24 ore del giorno di conclusione del contest.** 

#### **Gli SWL che non invieranno il log entro i termini stabiliti saranno considerati control-log.**

Saranno accettati solo i log computerizzati usando preferibilmente il software QARTest di IK3QAR (http://www.ik3qar.it/software/qartest\_ita/) o W4080 di IV3EHH (http://www.iv3ehh.it/w4080.htm).

#### **I log dovranno essere esclusivamente in formato Cabrillo pertanto non saranno accettati log in formati diversi, (Vedi note sul formato Cabrillo).**

Il file del log dovrà essere in ordine cronologico di data ed orario e deve essere unico per tutti i QSO (HRD) effettuati sia nella banda dei 40 che 80 metri.

## **Formato del log cartaceo:**

Non sono accettati log su carta o altri supporti come chiavette USB o Floppy-disk.

# **Invio dei log:**

# **I log saranno gestiti tramite contest-robot, le indicazioni di come effetture l'up-load saranno visibili su:**

# **www.ari.it e su www.ari-bo.it**

Di ogni log di cui è stato effettuato l'up-load, dopo un primo controllo formale sarà data conferma di avvenuta ricezione. L'elenco completo dei log ricevuti sarà visibile in una apposita pagina sul sito www.ari.it. e sul sito della sezione A.R.I. di Bologna.

# **Penalità:**

Tutti i log che perverranno saranno controllati e verificati, gli eventuali errori riscontrati potranno causare riduzioni di punteggio.

Saranno rimossi dal log:

- i QSO doppi non evidenziati;
- i moltiplicatori dichiarati due o più volte sulla stessa banda;
- i moltiplicatori errati;
- i nominativi che si dimostreranno chiaramente inesistenti, errati o inverificabili;
- i qso con la provincia errata;

Ogni decisione del Comitato Organizzatore sarà finale ed inappellabile.

Sarà facoltà del Comitato decidere eventuali forme di penalizzazione rapportate alle irregolarità riscontrate.

L'invio del log comporta l'accettazione del regolamento e delle decisioni del Comitato Organizzatore.

# **Control Log:**

Saranno considerati Control Log:

- i log inviati da operatori che ne faranno esplicita richiesta
- un log redatto in maniera difforme da come specificato nel regolamento o non contenente tutte le informazioni richieste
- i log pervenuti oltre il termine indicato per l'invio del log

# **Classifica e premi:**

Il vincitore assoluto di ogni categoria è chi consegue il maggior punteggio.

Sara' premiato con una targa solo il primo classificato di ogni categoria ed i premi verranno inviati per posta oppure saranno consegnati in occasione del Meeting HF DX di Bologna.

Sarà inoltre assegnata una targa alla Sezione ARI che conseguirà il maggior punteggio, che sarà determinato sommando il migliori risultato di ogni singola categoria appartenenti a soci della Sezione.

Ogni Sezione ARI può partecipare sia nella categoria **MOP MMP** che nella categoria **SEZ.,** il punteggio delle stazioni Marconiane non sarà conteggiato nel punteggio totale della sezione.

Sarà assegnato un Trofeo Novice ARI Bologna. La partecipazione a questo trofeo è riservata ai soli iscritti alla Sezione di Bologna, la cui anzianità di patente non sia superiore a 4 anni a partire dalla data di rilascio (farà fede la copia fotostatica della licenza), questi concorreranno alle sole categorie singolo operatore (SSB, CW e misto).

# **ELENCO PROVINCIE ITALIANE**

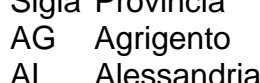

- AN Ancona EN Enna MS Massa SI Siena
- 
- 
- 
- AQ Aquila FG Foggia NO Novara SR Siracusa
- 

Sigla Provincia Sigla Provincia Sigla Provincia Sigla Provincia CT Catania MC Macerata RO Rovigo AL Alessandria CZ Catanzaro MO Modena SA Salerno AO Aosta FC Forli-Cesena MT Matera SO Sondrio AP Ascoli Piceno FE Ferrara NA Napoli SP La Spezia

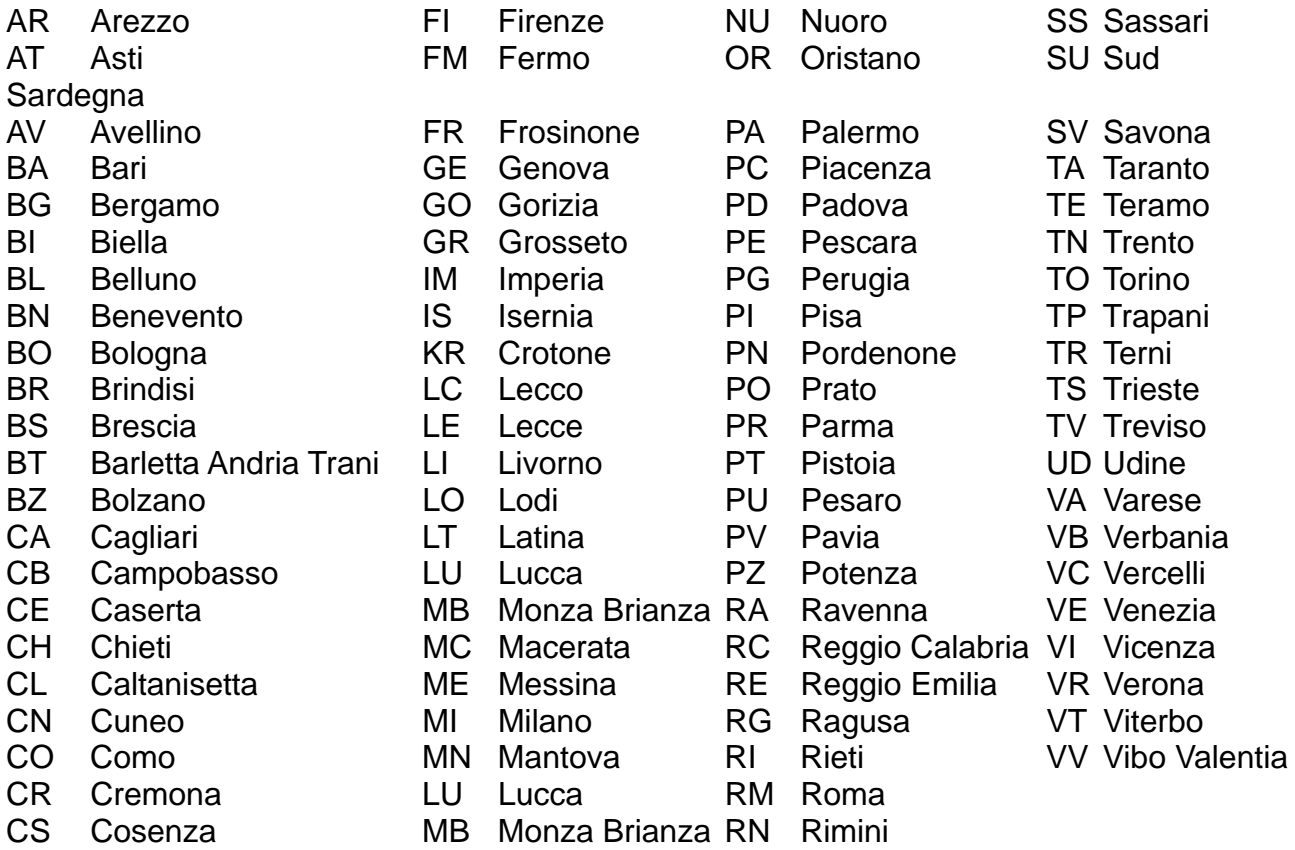

# **Il formato Cabrillo**

Il formato Cabrillo è un'interfaccia usata dagli autori dei programmi per la gestione dei log dei contest e chi organizza e gestisce i contest stessi. Si tratta di alcune semplici e pratiche modifiche al vecchio formato che l'ARRL richiedeva a chi gestiva in modo elettronico il log per i suoi contest. L'idea è stata quella di semplificare l'automazione della raccolta dei log dopo il contest e lo sviluppo dei risultati finali.

Il formato Cabrillo è stato pensato come una sorta di "minimo comune denominatore" semplificato, facile da generare e facile da leggere. Ogni Contest Committee usa strumenti diversi per leggere i log ricevuti e quindi un formato che avesse colonne fisse e di dimensioni limitate è sembrato essere il meno devastante per le procedure di controllo dei log già in atto.

Ricordate che: il calcolo dei QSO e dei moltiplicatori, il valore di ogni singolo QSO, la determinazione dei moltiplicatori sarà calcolata automaticamente durante la procedura di controllo dei log (e quindi non è necessario che queste operazioni siano effettuate dal partecipante). Anche gli eventuali QSO doppi saranno automaticamente azzerati durante la procedura di controllo dei log.

Tutte le informazioni che in passato erano riportate sui vecchi fogli riassuntivi e che erano richieste dagli organizzatori dei contest ora sono comprese nel formato Cabrillo, questo è idealmente diviso in due parti: la testata e l'elenco dei QSO. La testata contiene, in modo organizzato, tutte le informazioni che precedentemente erano contenute nel foglio riassuntivo mentre l'elenco dei QSO riporta tutti i dati relativi ai QSO in colonne fisse e dalla larghezza ben determinata.

Attualmente quasi tutti i programmi per la gestione dei contest producono un file in formato Cabrillo (l'estensione è generalmente, .LOG, .CAB o .CBR). Le voci della testata sono generalmente sempre le stesse mentre il formato dell'elenco dei QSO è specifico per il contest, di seguito sono elencate le legende delle voci più usate nella testata e l'esempio del formato dell'elenco dei QSO riferito specificatamente al contest 40-80.

# **Voci della testata formato Cabrillo versione 2.0:**

**START-OF-LOG:** *numero della versione*

Questa deve essere la prima riga della testata e viene generata automaticamente dal software. L'attuale numero è 2.0.

#### **END-OF-LOG:**

Questa deve essere l'ultima riga dell'intero file.

**ARRL-SECTION:** *Sezione ARRL*

Per i soci ARRL è il codice della Sezione di appartenenza non è utilizzato nel contest 40-80. **CALLSIGN:** *nominativo*

E' il nominativo usato durante il contest.

**CATEGORY:** *Categoria di partecipazione (vedi lista)*

E' importante che la categoria sia indicata in modo esatto sia per la dicitura che per gli eventuali spazi vuoti. Ogni contest consente un numero ben preciso di categorie e quelle e solo quelle sono le categorie valide. Le uniche possibili categorie per IL Contest 40-80 sono:

**CATEGORY: SOP (**Singolo Op. misto) **CATEGORY: MOP** (multi operatore) **CATEGORY: MMP** (multi-operatore multi-trasmettitore ) **CATEGORY: SPH (**Singolo Op. fonia) **CATEGORY: SCW (**Singolo Op. CW) **CATEGORY: SDG (**Singolo Op. modi digitali) **CATEGORY: QRP (**Singolo Op. misto QRP) **CATEGORY: SWL (**Singolo Op. SWL) **CATEGORY: S40 (**Singolo Op. misto 40 mt.) **CATEGORY: S80 (**Singolo Op. misto 80 mt.) **CATEGORY: STM (**Stazioni Commemorative Marconiane come da elenco) **CATEGORY: SEZ (**Stazioni di Sezione nomin. IQ)

## **CATEGORY-ASSISTED:**

La compilazione di questa voce è richiesta solo per i contest che prevedono questa categoria. Non è prevista per il Contest 40-80.

## **CATEGORY-OVERLAY:**

La compilazione di questa voce è richiesta solo per i contest che prevedono questa categoria. Non è prevista per il Contest 40-80.

## **CLAIMED-SCORE:** *xxx*

E' il punteggio dichiarato dal partecipante.

**LOCATION:** *Codice della Sezione ARI di appartenenza*

La compilazione di questa voce è richiesta solo per i contest che prevedono questa categoria. Per il Contest 40-80 deve essere indicato il codice numerico della sezione di appartenenza. I partecipanti che non sono soci ARI e quindi non appartenenti ad una Sezione dovranno indicare come codice sezione 0000.

#### **CONTEST:** *nome del contest*

Anche il nome del contest DEVE essere riportato nel modo esatto. Per il Contest 40-80 bisogna scrivere semplicemente **40-80**.

## **CREATED-BY:**

Ogni software riporta in questa linea il nome e la versione del programma che ha creato il file Cabrillo.

## **NAME:**

Qui vanno riportati nome e cognome del titolare del nominativo usato durante il contest, nel caso dei nominativi di Sezione indicare il call della sezione.

## **ADDRESS:**

Qui va riportato l'indirizzo del titolare del nominativo usato durante il contest o l'indirizzo della sezione.

## **OPERATORS:**

Qui vanno elencati, separati da uno spazio, i nominativi degli operatori (in caso di stazione multi operatore) oppure il nominativo dell'unico operatore nel caso in cui si sia usato un nominativo diverso da quello in licenza. In tutti gli altri casi la riga dev'essere lasciata vuota.

## **SOAPBOX:**

Qui si possono scrivere i commenti sul contest.

**QSO:** lista dei QSO

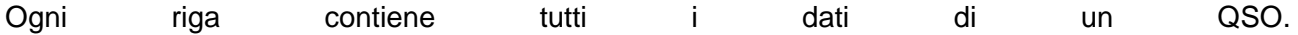

#### **Formato Cabrillo QSO per il Contest 40-80**

 --------info sent------- -------info rcvd--------QSO: freq mo date time call rst exch call rst exch xswl (call) QSO: \*\*\*\*\* \*\* yyyy-mm-ddhhmm\*\*\*\*\*\*\*\*\*\*\*\*\* nnn \*\*\*\*\*\* \*\*\*\*\*\*\*\*\*\*\*\*\* nnn \*\* \*\*\*\*\*\*\*\*\*\*\*\*\* QSO: 7000 PH 2004-05-01 0711 IQ4BO 59 BO IV3EHH 59 PN IK3ZZZ 000000000111111111122222222223333333333444444444455555555556666666666777777777788888888889999 123456789012345678901234567890123456789012345678901234567890123456789012345678901234567890123

Legenda codici QSO:

- (pos. 1-4) QSO: = Dicitura fissa per indicare la riga contenente i dati del QSO (pos.  $7-10$ ) freq = frequenza del QSO (espressa in Khz,  $3500 = 80$  mt.,  $7000 = 40$  mt.) (pos. 12-13) mo = Modo di emissione (PH = SSB,  $CW = CW$ , DG = modo digitale) (pos. 15-24) date = data del QSO nella forma aaaa-mm-gg (pos. 26-29) time = orario del QSO nella forma hhmm ---------- info sent ---------- (dati inviati al corrispondente) (pos. 31-43) call = indicativo della propria stazione  $(pos. 45-47)$  rst = rapporto inviato (pos. 49-54) exch = dato inviato (in questo caso la sigla della propria provincia) ---------- info rcvd ---------- (dati ricevuti dal corrispondente) (pos. 56-68) call = indicativo della stazione collegata o ascoltata  $(pos. 70-72)$  rst = rapporto ricevuto o ascoltato
- $(pos. 74-79)$  exch = dato ricevuto o ascoltato (in questo caso la sigla della provincia)
- (pos. 81-93) xswl = parte riservata agli SWL call collegato dal corrispondente ascoltato